**www.infn.fr** 

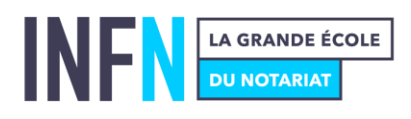

# **PRÉPARATION AU DIPLÔME D'ÉTUDES SUPÉRIEURES DE NOTARIAT (« DESN »)**

## Sélections 2024 NOTICE CANDIDATURE

Vous vous apprêtez à candidater à l'accès à la préparation au Diplôme des Études Supérieures de Notariat (DESN) auprès de la Commission nationale de sélection 2024.

#### **Veuillez lire préalablement les informations qui suivent :**

Votre dossier de candidature doit être terminé et transmis **au plus tard le dimanche 12 mai 2024 (inclus)**, c'est-à-dire jusqu'au dimanche 23 h 59.

**La liste des sites d'enseignement INFN proposant la préparation au Diplôme d'Études Supérieures de Notariat est la suivante** : Aix-en-Provence (13) ; Bordeaux (33) ; Clermont-Ferrand (63) ; Lille (59) ; Lyon (69) ; Montpellier (34) ; Nantes (44) ; Nancy (54) ; Paris (75) ; Poitiers (86) ; Rennes (35) ; Rouen (76) ; Strasbourg (67) et Toulouse (31). Pour les candidats ultra-marins (résidents hors métropole), leurs candidatures sont administrativement traitées par le service pédagogique de l'INFN.

Avant de commencer le dépôt de votre candidature, lisez attentivement le guide de la formation « DESN » disponible en cliquant ici.

L'accès à la préparation au DESN est sélectif pour les candidats non titulaires d'un diplôme de master mention droit notarial conventionné. Pour ces candidats concernés par la commission nationale de sélection, l'inscription à la préparation au DESN ne sera possible que si la candidature est retenue par une commission nationale de sélection.

**Nul ne peut présenter sa candidature plus de trois fois, consécutives ou non.** 

**Un candidat ne peut déposer qu'un seul dossier de candidature et ce, auprès d'un seul site d'enseignement INFN** : celui que le candidat aura choisi en vœu d'affectation n° 1 sur les trois vœux d'affectation de site qu'il doit formuler.

**Attention, lors du téléversement de vos pièces sur la plateforme de candidature, les noms de fichiers de vos pièces ne doivent pas être identiques (un fichier = un libellé). Votre candidature ne peut être finalisée tant que les frais de candidature d'un montant de 150 € n'ont pas été réglés par carte bancaire**. Ces frais restent acquis à l'INFN quelle que soit l'issue de la candidature.

### Le dépôt de la candidature a lieu **sur une plateforme dédiée**, dont le lien d'accès est le suivant : **https://infn.myapply.online/login**

#### **Précisions :**

• Lorsque vous suivez le lien ci-dessus, il convient de cliquer sur **« Nouvelle candidature »** si vous n'avez pas déjà candidaté en ligne à l'une de nos formations. Sinon, il convient de vous connecter avec les **identifiants** que vous aviez précédemment reçus, ou de cliquer sur « mot de passe oublié » :

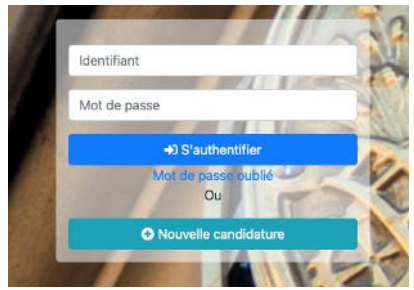

• ATTENTION : dans la partie du formulaire qui s'affichera ensuite et reproduite cidessous, **dans « Formation »**, vous devez choisir le diplôme pour lequel vous voulez candidater (DESN) avec le nom de la ville dans laquelle se trouve **le site d'enseignement INFN** souhaité en vœu d'affectation n°1, indépendamment de l'université partenaire concerné. Par exemple, si vous souhaitez candidater pour la préparation du DESN dispensée par le site d'enseignement INFN d'AIX-EN-PROVENCE en partenariat avec l'université, il convient de renseigner ainsi :

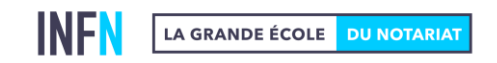

**Institut national des formations notariales**

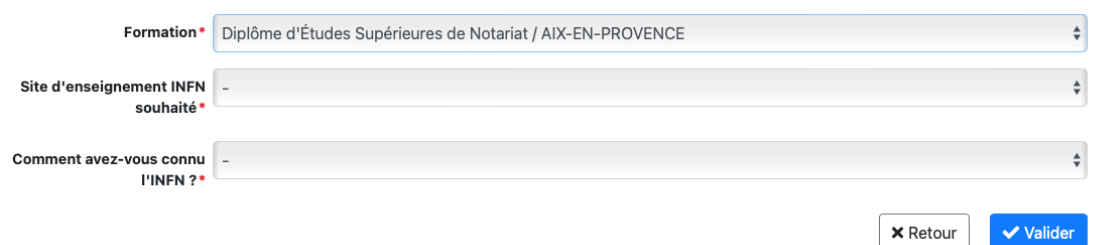

• Ensuite, sur ce même formulaire, dans « Site d'enseignement INFN souhaité », vous devez choisir le site d'enseignement INFN désiré en vœu d'affectation n°1. Par exemple, si vous souhaitez candidater pour la préparation au DESN dispensé par le site d'enseignement INFN d'AIX-EN-PROVENCE en partenariat avec l'université, il convient de renseigner ainsi :

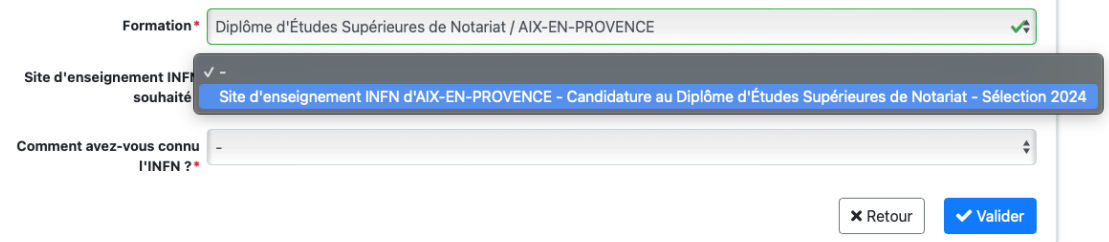

• **ATTENTION : particularité pour le site INFN de Lyon =>** ce site INFN propose la préparation au DESN en partenariat avec trois Universités et trois lieux de formation différents : LYON, GRENOBLE et CHAMBÉRY (Pringy). Si vous souhaitez candidater auprès de ce site d'enseignement, il convient de sélectionner « Diplôme d'Études Supérieures de Notariat / LYON » dans « Formation », puis l'Université à laquelle vous souhaitez être rattaché dans « site d'enseignement INFN souhaité » :

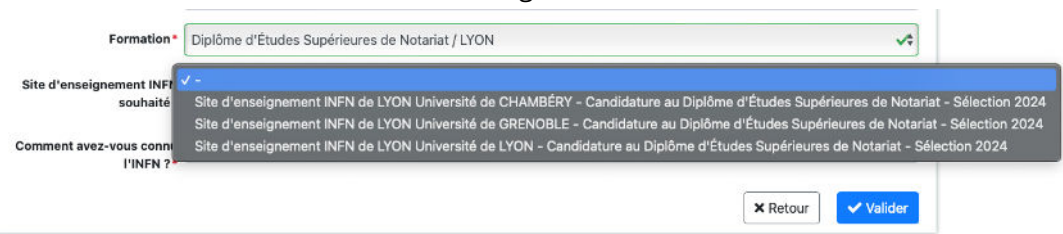

• **ATTENTION : particularités pour le site INFN de NANCY =>** ce site INFN gère la préparation au DESN en partenariat avec l'Université de NANCY et celle en partenariat avec l'Université de DIJON. Si vous souhaitez candidater auprès de NANCY ou de DIJON, il convient de sélectionner « Diplôme d'Études Supérieures de Notariat / NANCY » dans « Formation », puis l'Université à laquelle vous souhaitez

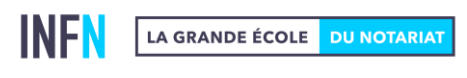

**Institut national des formations notariales**

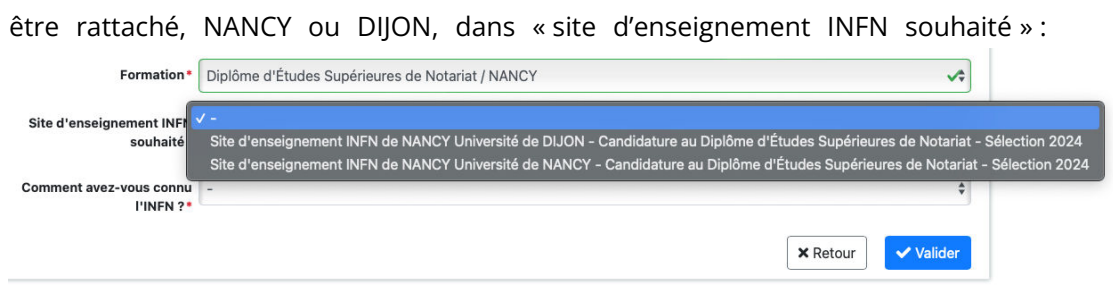

• En cas de difficultés techniques, merci de contacter directement et exclusivement le site d'enseignement INFN concerné par votre vœu d'affectation n°1.

### **LISTE DES PIÈCES À PRODUIRE POUR VOTRE CANDIDATURE :**

- Photographie d'identité récente
- Copie de votre pièce d'identité ou du titre de séjour
- CV actualisé
- Lettre de motivation
- Justificatif de domicile
- Copie du Diplôme de Master en droit ou diplôme équivalent
- Relevés de notes du Master en droit ou diplôme équivalent
- Copies des autres diplômes post baccalauréat
- Relevés de notes des autres diplômes post baccalauréat

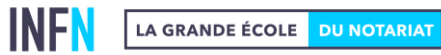

**Institut national des formations notariales**